## [日産] DAYZ (デイズ) 車両選択につきまして

## 概要

DAYZ (デイズ) は日産ソフトでは対応しておりません。 以下の手順で<mark> 三菱ソフト</mark> から診断を行ないます。

## 手順/操作

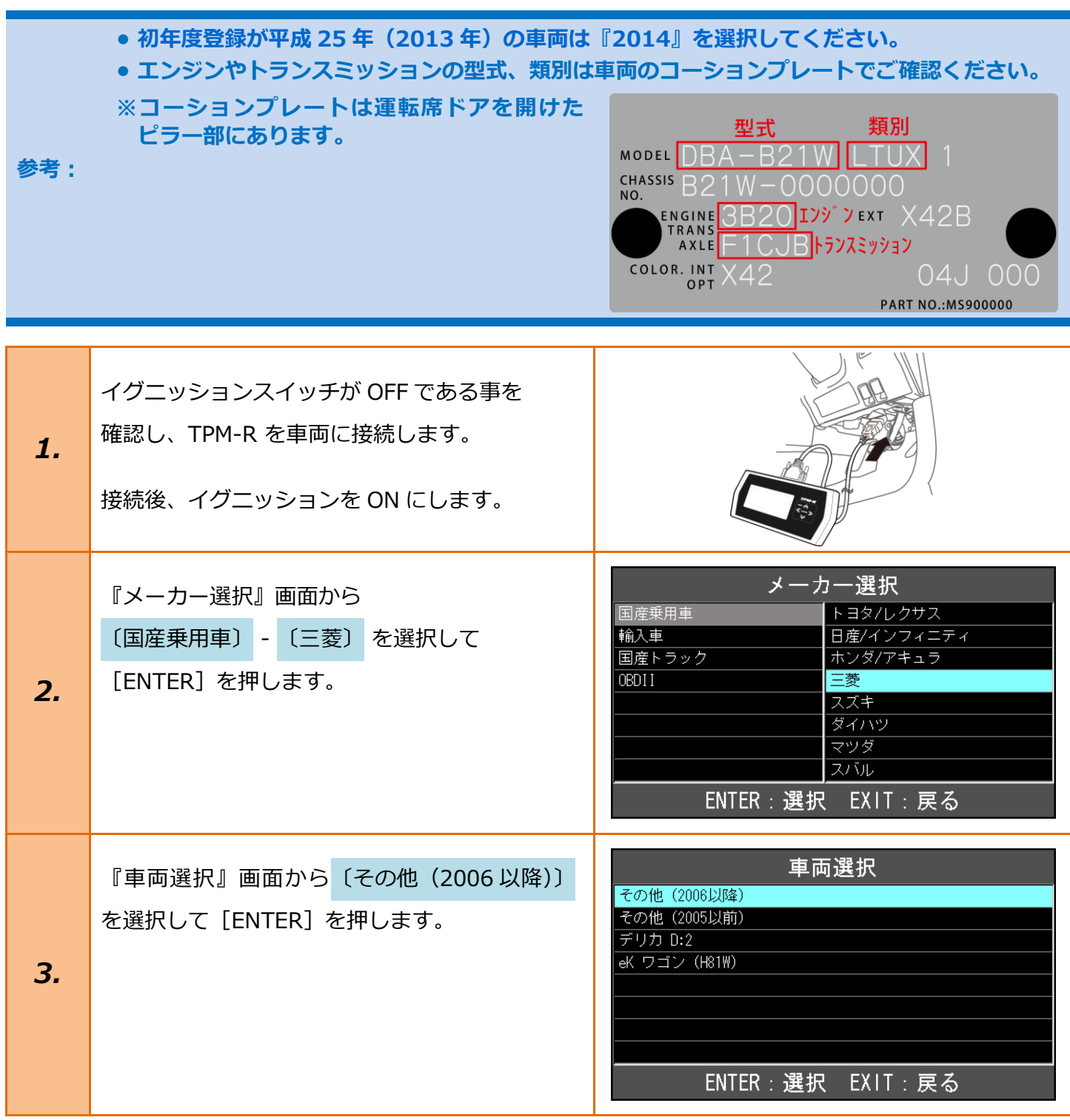

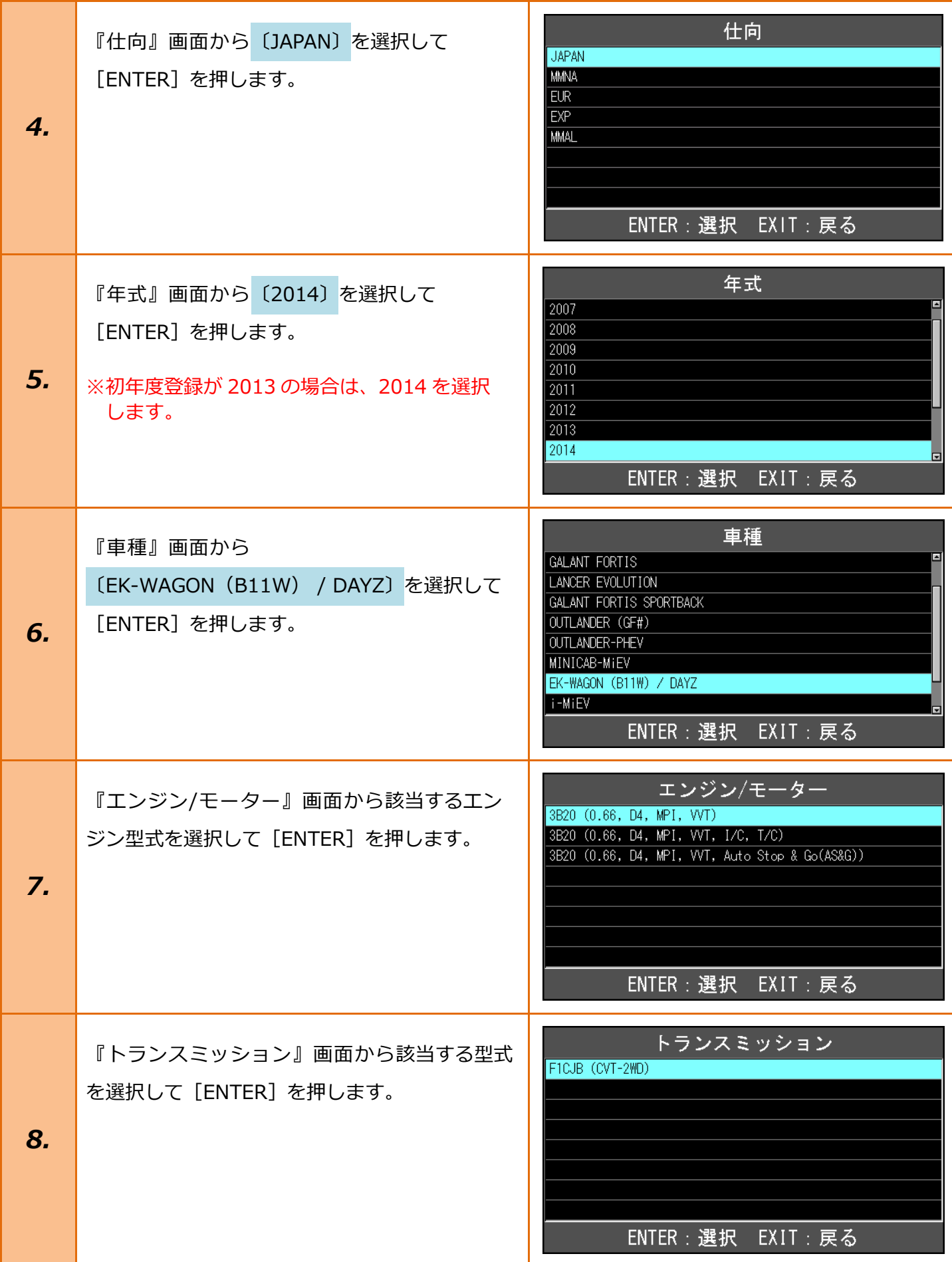

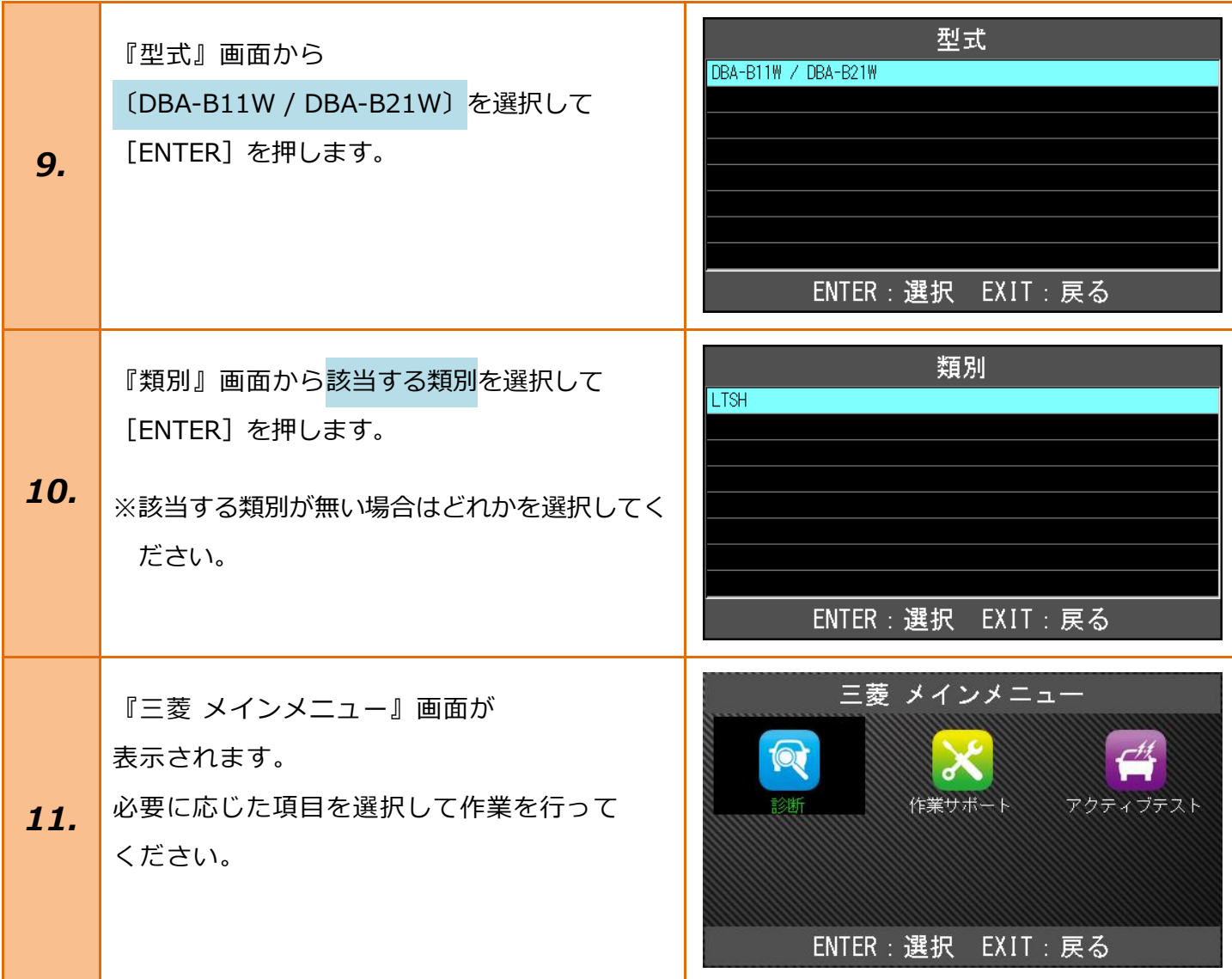